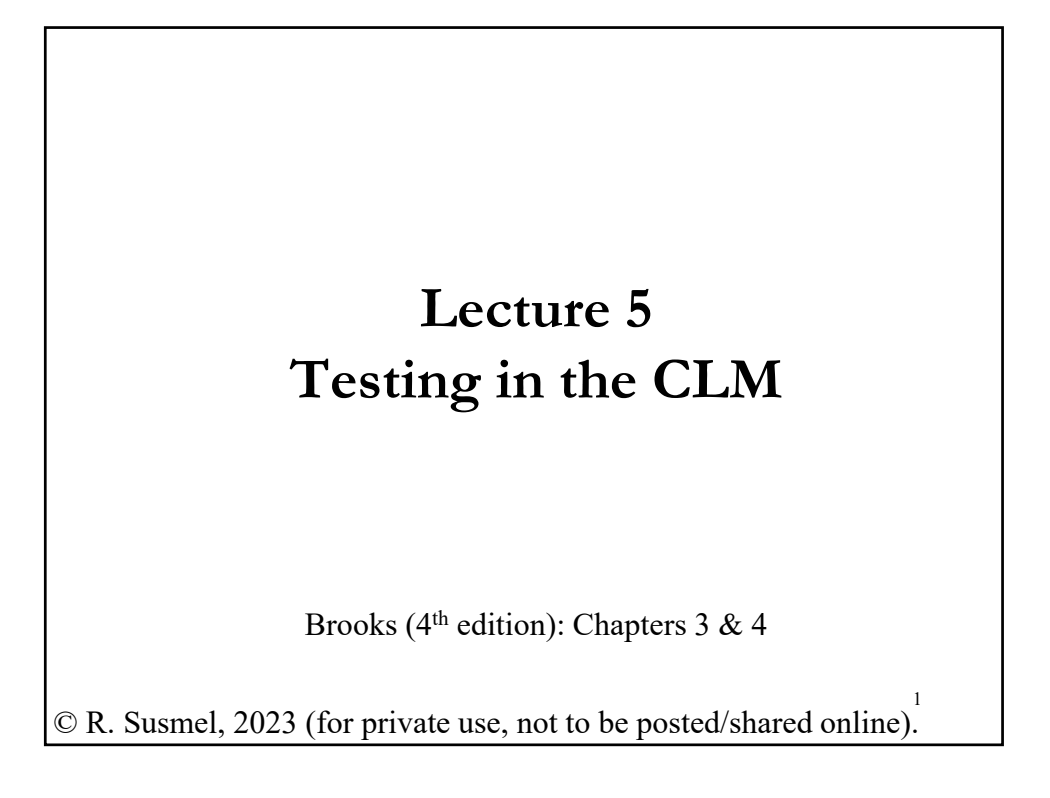

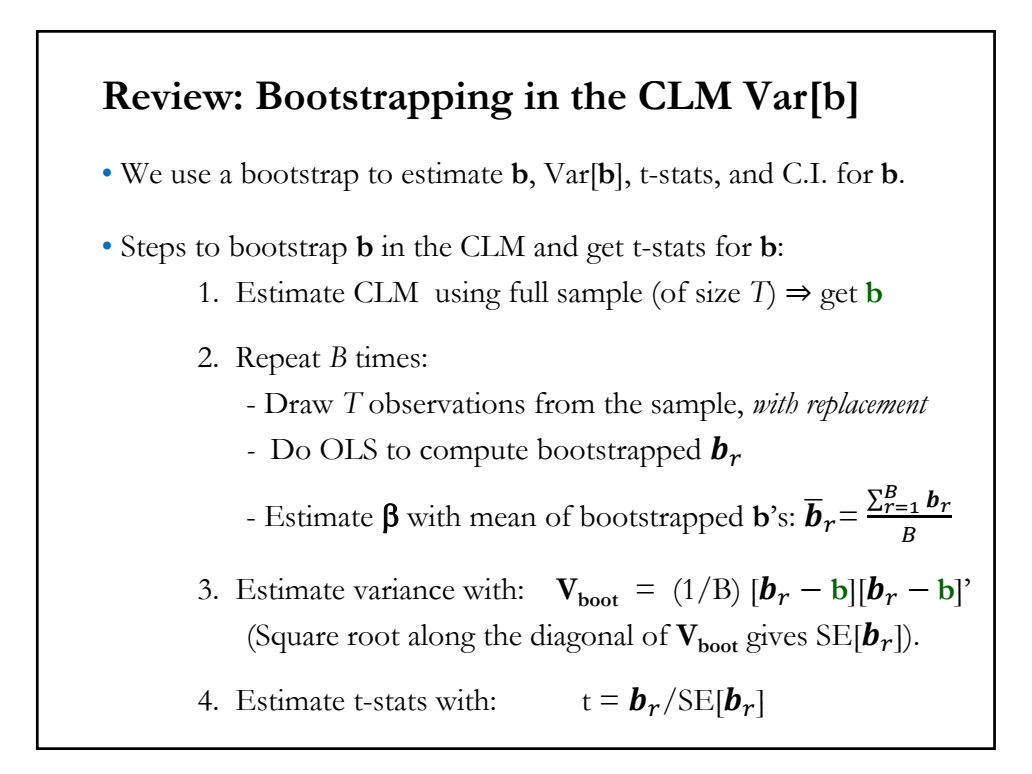

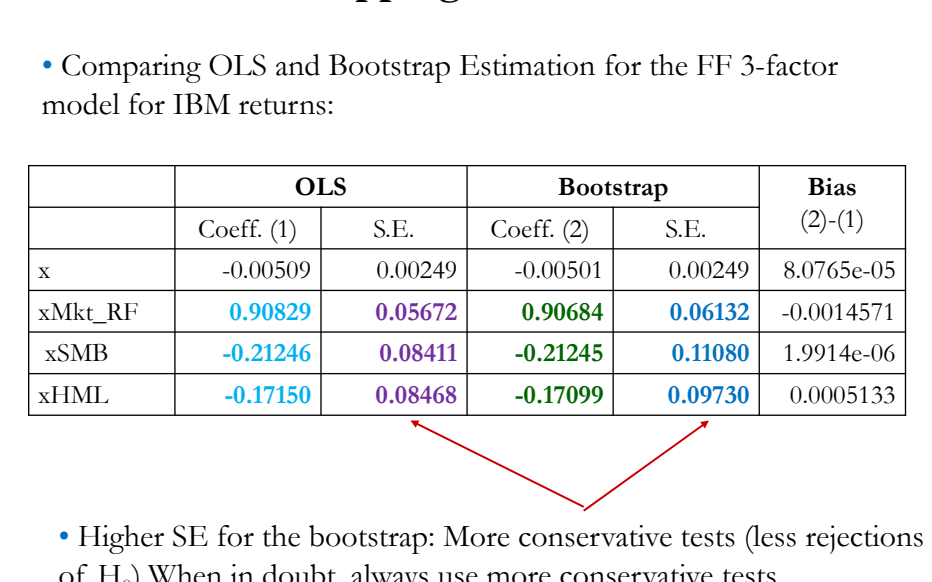

# **Review: Bootstrapping in the CLM**

en in doubt, always use more conservative tests.

## **Review – OLS with Restrictions**

• CLM Assumptions (A1) DGP:  $y = X \beta + \varepsilon$  is correctly specified.  $(A2)$   $E[\epsilon|X] = 0$ (**A3**)  $Var[**ε** | **X**] = σ<sup>2</sup> **I**<sub>T</sub>$ (A4) **X** has full column rank –rank(**X**)= $k$ , where  $T \geq k$ . • Now, we impose a linear restriction to the DGP (A1):  $R\beta = q$ Dimensions: **R**:  $Jxk$  -  $J = #$  of restrictions &  $k = #$  of pars.  $\beta$ :  $kx1$  $q: kx1$ We do LS imposing restriction  $\mathbf{R}\boldsymbol{\beta} = \mathbf{q}$ : Get a restricted estimator:  $\mathbf{b}^*$ 

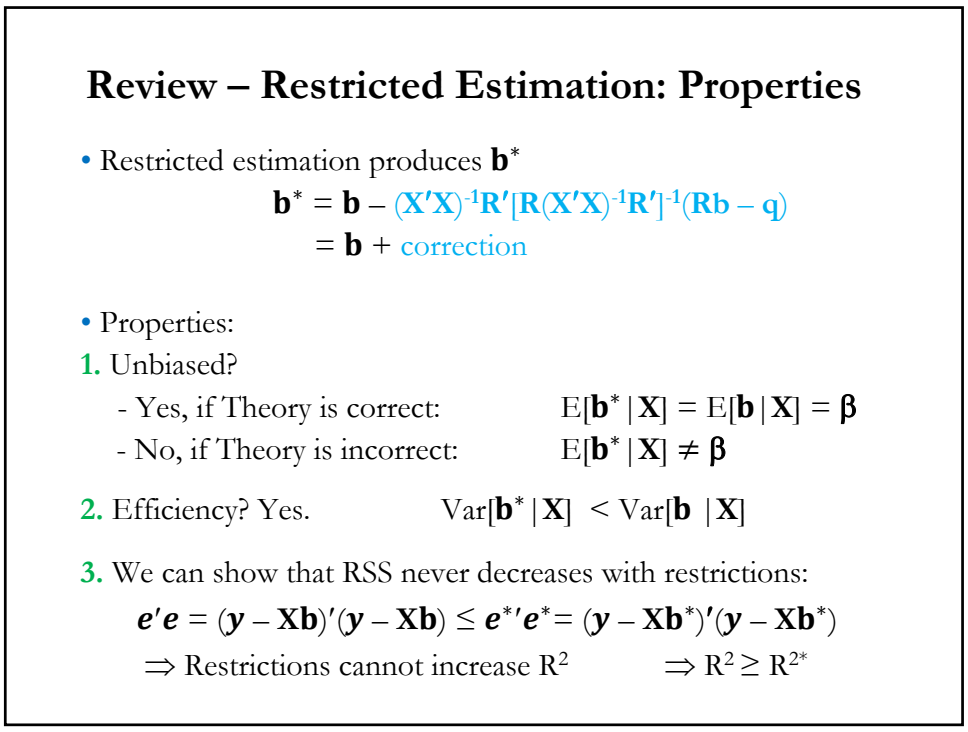

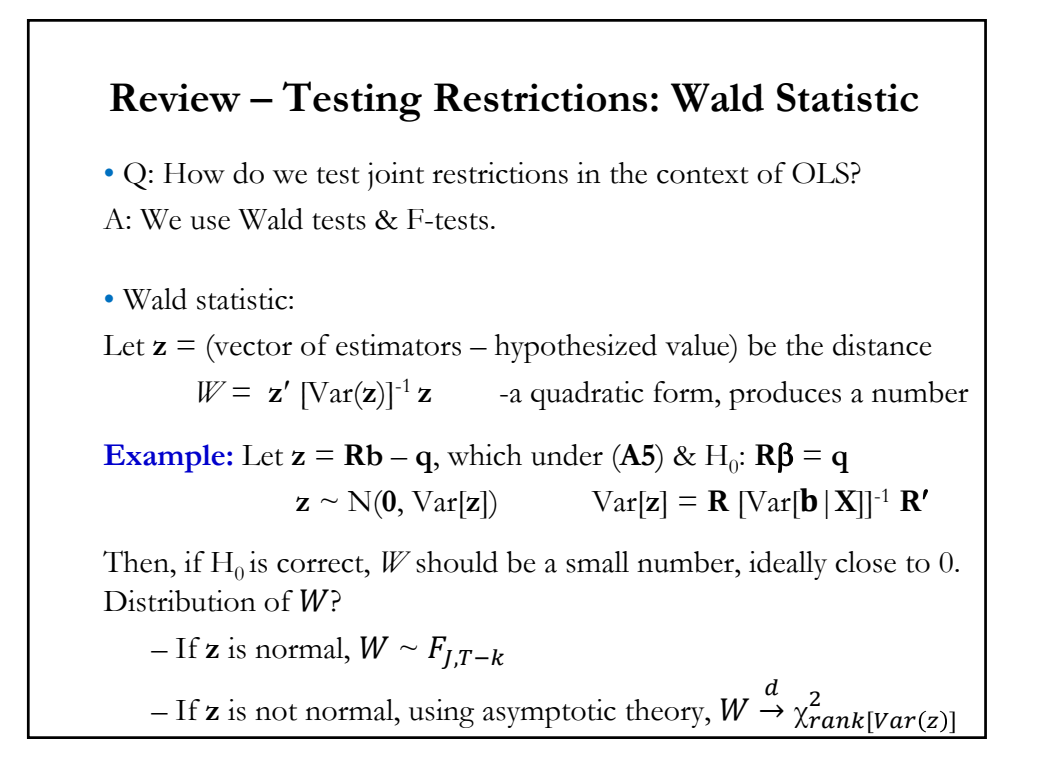

• Q: Is **Rb** *–* **q** close to **0**? Two different approaches to this question. **Approach (1):** We base the answer on the discrepancy vector:  $m = Rb - q$  (this is **z** above). Then, we construct a Wald statistic:  $W = m'$  (Var[m | **X**])<sup>-1</sup> **m** to test if **m** is different from 0. Test  $H_0$  with  $W^* = (\mathbf{R}\mathbf{b} - \mathbf{q})' \{ \mathbf{R} [s^2 (\mathbf{X}'\mathbf{X})^{-1}] \mathbf{R} \}^{-1} (\mathbf{R}\mathbf{b} - \mathbf{q})$  $F = W^*/J \sim F_{LT-k}.$ If (**A5**) is not assumed, the results are only asymptotic:  $J * F \stackrel{d}{\rightarrow} \chi_J^2$ **Review – Testing H<sub>0</sub>:**  $R\beta - q = 0$  **with W** 

# **Example:** We test in the 3 FF factor model for IBM returns (*T*=569). Steps **1.** H<sub>0</sub>:  $\beta_{SMB} = 0.2$  and  $\beta_{HMI} = 0.6$ .  $H_1: \beta_{SMB} \neq 0.2$  and/or  $\beta_{HML} \neq 0.6.$   $\Rightarrow J = 2$ We define **R** (2x4) below and write  $\mathbf{m} = \mathbf{R}\boldsymbol{\beta} - \mathbf{q} = \mathbf{0}$ :  $\begin{bmatrix} 0 & 0 & 1 & 0 \\ 0 & 0 & 0 & 1 \end{bmatrix} *$  $\beta_1$  $\boldsymbol{\beta}_{Mkt}$  $\boldsymbol{\beta}_{SMB}$  $\beta_{HML}$  $= \begin{bmatrix} 0.2 \\ 0.6 \end{bmatrix}$ 0.6 **2.** Test-statistic:  $F = W^*/J = (\mathbf{R}\mathbf{b} - \mathbf{q})' \{ \mathbf{R} [s^2 (\mathbf{X}'\mathbf{X})^{-1}] \mathbf{R}' \}^{-1} (\mathbf{R}\mathbf{b} - \mathbf{q})$ Distribution under H<sub>0</sub>: F =  $W*/2 \sim F_{2,T-4}$ (or asymptotic,  $2 \times F \xrightarrow{d} \chi^2_2$ ) **Review – Testing H<sub>0</sub>:**  $R\beta - q = 0$  **with W**

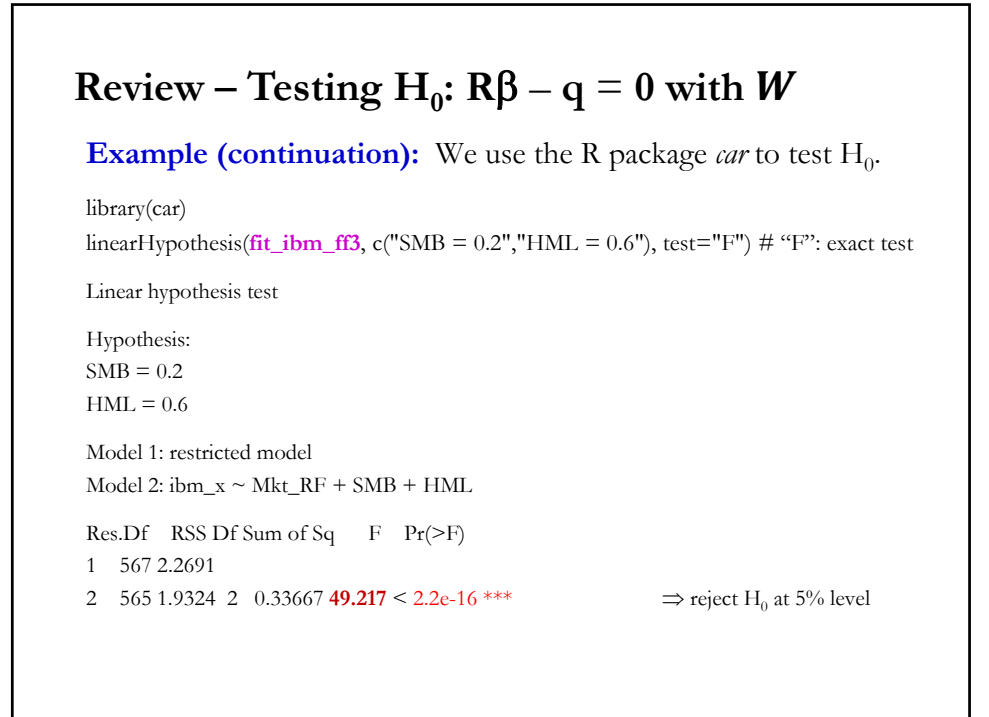

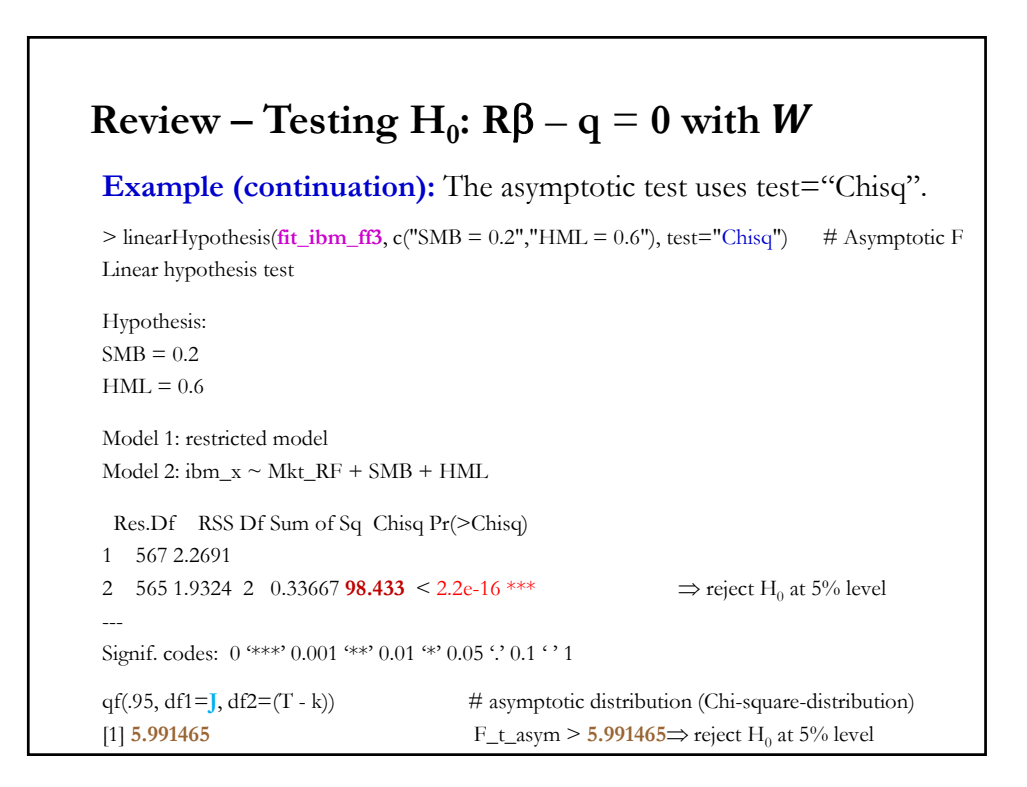

#### **Review – Testing H<sub>0</sub>:**  $R\beta - q = 0$  **with F**

**Approach(2):** We know that imposing the restrictions leads to a loss of fit: RSS must go up, R2 must go down. Does R2 go down a lot? *–* i.e., significantly?

We based the test on:

$$
e^{*'}e^*-e'e=(Rb-q)'[R(X'X)^{-1}R']^{-1}(Rb-q)
$$

$$
\Rightarrow F = \frac{(e^*e^* - e'e)/J}{[e'e/(T-k)]} \sim F_{J,T-k}.
$$

• We can write the F-test in terms of  $R^2$ 's. Let  $R^2$  = unrestricted model = 1 – RSS/TSS  $R^{*2}$  = restricted model fit = 1 – RSS\*/TSS

After some algebra: F

$$
F = \frac{(R^2 - R^{*2})/J}{(1 - R^2)/(T - k)} \sim F_{J,T-k}.
$$

10 • In the linear model, with a constant  $(X_1 = i)$ :  $y = X \beta + \varepsilon = \beta_1 + X_2 \beta_2 + X_3 \beta_3 + ... + X_k \beta_k + \varepsilon$ • We want to test if the slopes of  $\mathbf{X}_2, \dots, \mathbf{X}_k$  are equal to zero. That is,  $H_0$ :  $\beta_2 = \cdots = \beta_k = 0$ *H<sub>1</sub>*: at least one  $\beta_k \neq 0$   $\Rightarrow J = k - 1$ • We have  $J = k - 1$ . Then,  $F = \{ (R^2 - R^{2^*})/(k-1) \} / [(1 - R^2)/(T - k)] \sim F_{k-1} r_{-k}.$ • For the restricted model,  $R^{2*} = 0$ .  $\Rightarrow$ 01…0 ………… 0001  $\beta_1$  $\beta_2$ ...  $\beta_k$  $=$ 0 … 0 • We can write  $H_0$ : **R** $\beta - q = 0$ **The F-Test: Goodness-of-Fit Test (with** ሻ

# **The F-Test: Goodness-of-Fit Test (with** ሻ

Then, 
$$
F = \frac{R^2/(k-1)}{(1-R^2)/(T-k)} \sim F_{k-1,T-k}
$$
.

• This test statistic is called the *F-test of goodness of fit*.

• It is reported in all regression packages as part of the regression output. In R, the lm function reports it as "*F-statistic*."

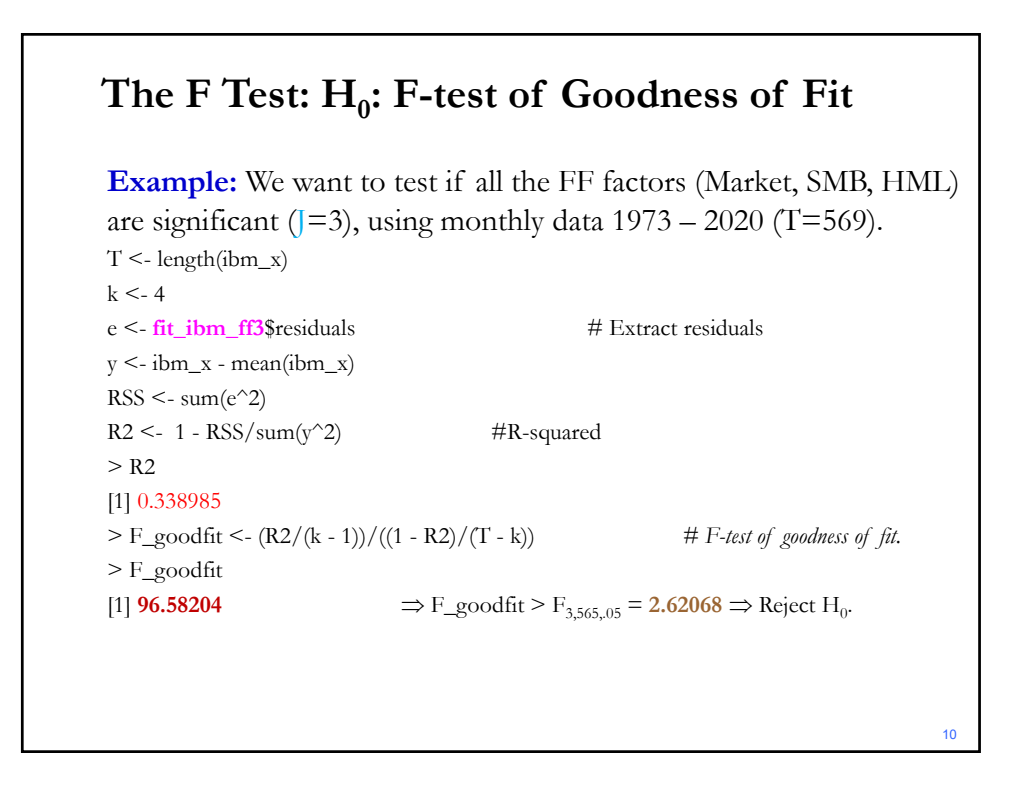

10

**The F Test: General Case – Example**  
\n• In the linear model  
\n
$$
y = X \beta + \epsilon = \beta_1 + X_2 \beta_2 + X_3 \beta_3 + X_4 \beta_4 + \epsilon
$$
  
\n• We want to test if the slopes of  $X_3$ ,  $X_4$  are equal to zero. That is,  
\n $H_0: \beta_3 = \beta_4 = 0$   
\n $H_1: \beta_3 \neq 0$  or  $\beta_4 \neq 0$  or both  $\beta_3$  and  $\beta_4 \neq 0$   
\n• We use,  $F = \frac{(e^*e^* - e^*e)/J}{[e^*e/(T-k)]} \sim F_{J,T-k}$ .  
\n• Define  
\n $y = X \beta + \epsilon = \beta_1 + X_2 \beta_2 + \epsilon$  (RSS<sub>R</sub>)  
\n $y = \beta_1 + X_2 \beta_2 + X_3 \beta_3 + X_4 \beta_4 + \epsilon$  (RSS<sub>U</sub>)  
\n $F(k_U - k_R, T - k) = \frac{RSS_R - RSSU}{\frac{RSSU}{(T-k_U)}}$ 

# **The F Test: Are SMB and HML Priced Factors?**

**Example:** We want to test if the additional FF factors (SMB, HML) are significant, using monthly data 1973 – 2020 (T=569).

Unrestricted Model:

(U)  $(r_{IBM,t} - r_f) = \beta_0 + \beta_1 (r_{m,t} - r_f) + \beta_2 SMB_t + \beta_3 HML_t + \varepsilon_t$ 

Hypothesis:  $H_0: \beta_2 = \beta_3 = 0$ H<sub>1</sub>:  $\beta_2 \neq 0$  and/or  $\beta_3 \neq 0$ 

Then, the Restricted Model:

(R) 
$$
(r_{IBM,t} - r_f) = \beta_0 + \beta_1 (r_{m,t} - r_f) + \varepsilon_t
$$

Test: 
$$
F = \frac{(RSS_R - RSS_U)/J}{RSS_U/(T - k_u)} \sim F_{J,T-k}
$$
, with  $J = k_U - k_R = 4 - 2 = 2$ 

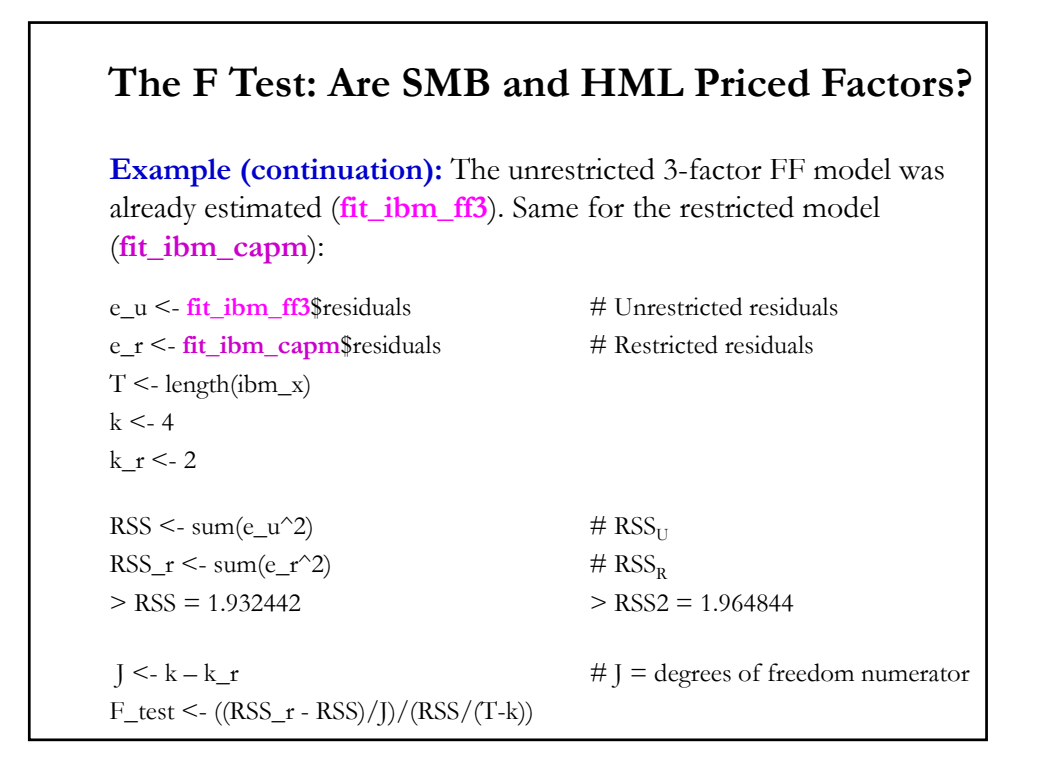

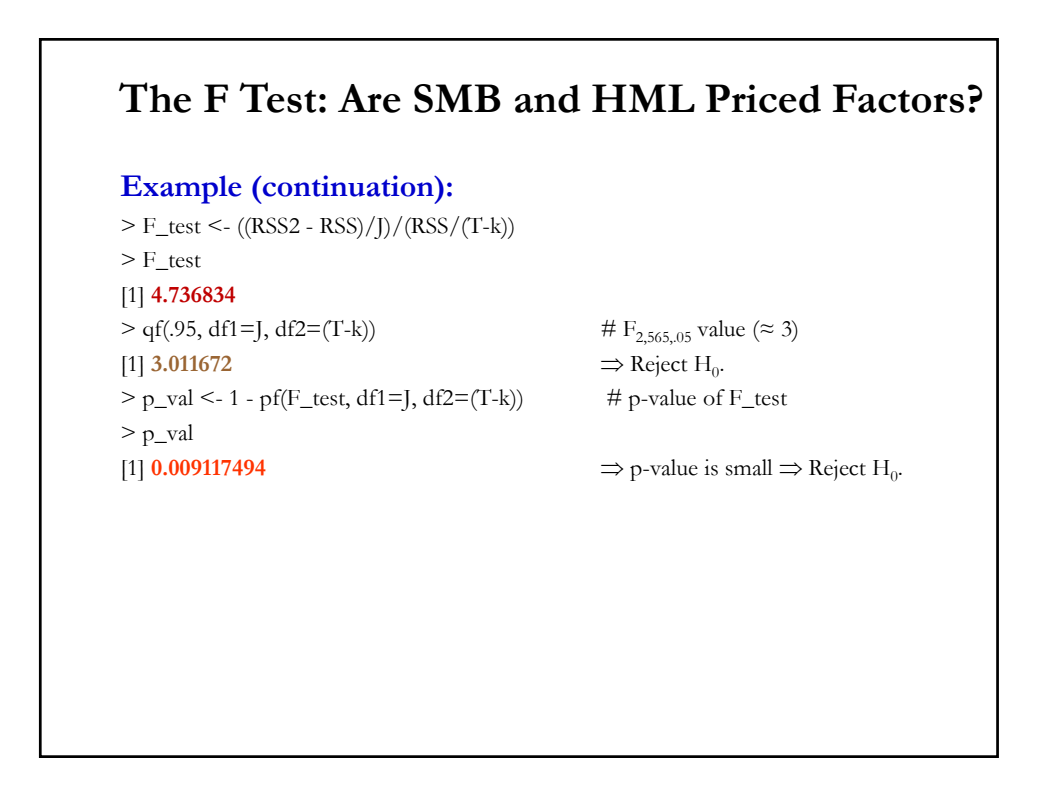

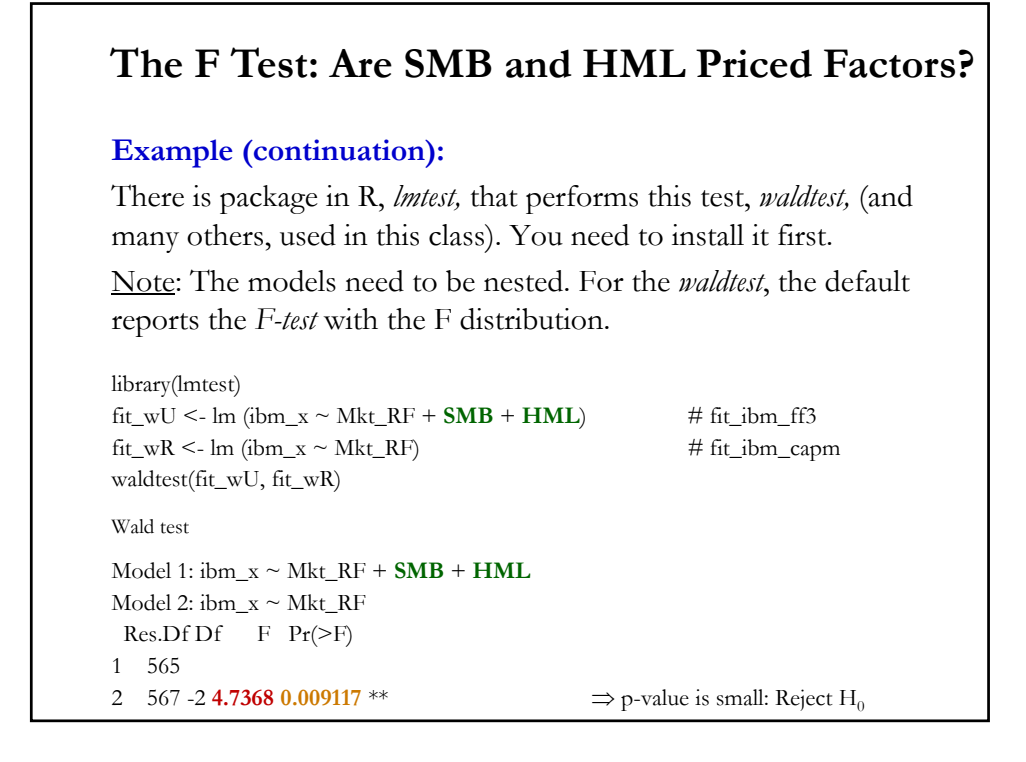

# **F-test: Two Categories & The Chow Test** • Suppose we are interested in the effect of gender on CEO's compensation. We have data on CEO's compensation (y) and CEO's gender, along with CEO's experience  $(X_1)$ , sales of the CEO's company  $(X_2)$ , and profitability  $(X_3)$ . • We hypothesize that gender matter. Then, we estimate two models, one for each gender: M1  $y_i = \beta_0^1 + \beta_1^1 X_{1,I} + \beta_2^1 X_{2,i} + \beta_3^1 X_{3,i} + \varepsilon_i$  for  $i = Male$ M2  $y_i = \beta_0^2 + \beta_1^2 X_{1,1} + \beta_2^2 X_{2,i} + \beta_3^2 X_{3,i} + \varepsilon_i \text{ for } i \neq \text{Female}$ • Alternatively, we estimate only one model ("*pooling*"). That is, gender does not affect a CEO's compensation. Then, we estimate: Pooled  $y_i = \beta_0 + \beta_1 X_{1,i} + \beta_2 X_{2,i} + \beta_3 X_{3,i} + \varepsilon_i$  for all i Q: Which model should we use? 20

## **F-test: Two Categories & The Chow Test**

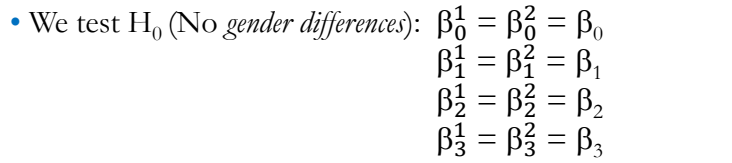

H<sub>1</sub> (gender differences): For at least  $k$  (= 0, 1, 2, 3):  $\beta_k^1 \neq \beta_k^2$ 

• An F-Test can be used to test  $H_0$ :

- The pooled estimation is the Restricted estimation

- The two estimations (by gender) are the Unrestricted estimation.

• The F-test constructed using a variable that can divide the data into 2 categories to compute  $RSS_R$  &  $RSS_U$  is usually referred as *Chow test*.

#### **F-test: Two Categories & The Chow Test**

• A Chow Test is used to test if a variable that can divide the data into 2 categories matters. That is, a Chow test checks if we need only one model ("*pooling*") for both categories or not.

• Chow Test (an F-test) –Chow (1960, *Econometrica*):

(1) Run OLS with all the data, with no distinction between categories. (Pooled regression or Restricted regression). Keep  $RSS<sub>R</sub>$ .

(2) Run two separate OLS, one for each category (Unrestricted regression). Keep  $RSS_1$  and  $RSS_2$   $\implies RSS_{\text{II}} = RSS_1 + RSS_2$ .

(3) Run a standard F-test (testing Restricted vs. Unrestricted models):

$$
F = \frac{(RSS_R - RSS_U)/(k_U - k_R)}{(RSS_U)/(T - k_U)} = \frac{(RSS_R - [RSS_1 + RSS_2])/k}{(RSS_1 + RSS_2)/(T - 2k)}_{22}
$$

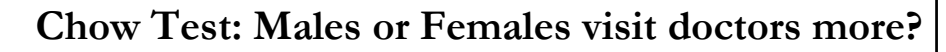

**German Health Care Usage Data, 7,293 Individuals, Varying Numbers of Periods**

**Variables in the file are**

Data downloaded from Journal of Applied Econometrics Archive. This is an unbalanced panel with 7,293 individuals. There are altogether **27,322**  observations. The number of observations ranges from 1 to 7 per family. (Frequencies are: 1=1525, 2=2158, 3=825, 4=926, 5=1051, 6=1000, 7=987). The dependent variable of interest is  $DOCVIS = number of visits to the doctor in the observation period$  $GENDER_F = gender (1 = female)$ HHNINC = household nominal monthly net income in German marks / 10000. (4 observations with income=0 were dropped) HHKIDS = children under age 16 in the household = 1; otherwise = 0  $EDUC = years of schooling$  $AGE$  = age in years MARRIED= marital status (1 = if married) WHITEC  $= 1$  if has "white collar" job 23

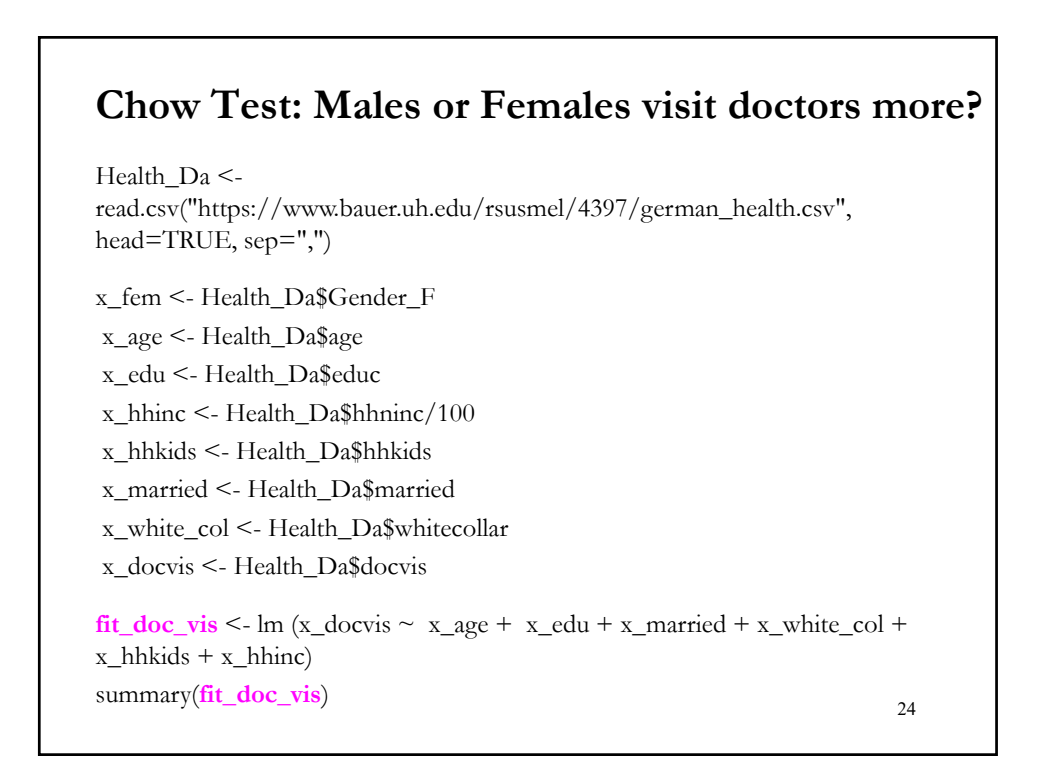

#### **Chow Test: Males or Females visit doctors more?**  • OLS Estimation for ALL. Keep  $RSS_{ALL} = 858,435 (= 5.606^{\circ}2 * 27,315)$ Coefficients: Estimate Std. Error t value  $Pr(> |t|)$ (Intercept) 2.683700 0.249282 10.766 < 2e-16 \*\*\*  $x\_{\text{age}}$  0.061810 0.003444 17.947 < 2e-16 \*\*\* x\_edu -0.118858 0.015573 -7.632 2.38e-14 \*\*\* x\_married -0.090716 0.089056 -1.019 0.308 x\_white\_col -0.115412 0.076540 -1.508 0.132 x\_hhkids -0.492028 0.080014 -6.149 7.89e-10 \*\*\* x\_hhinc -0.015429 0.002046 -7.539 4.87e-14 \*\*\* --- Signif. codes:  $0$  '\*\*\*'  $0.001$  '\*\*'  $0.01$  '\*'  $0.05$  '.'  $0.1$  ' ' 1 Residual standard error: **5.606** on **27,315** degrees of freedom Multiple R-squared: 0.02949, Adjusted R-squared: 0.02928 F-statistic: 138.3 on 6 and 27315 DF, p-value: < 2.2e-16 Note: We compute  $RSS<sub>R</sub>$ , we impose there is no gender effect on the coefficients.

 $RSS<sub>R</sub> = s<sup>2</sup> * (T - k) = 5.606^{\circ}2 * 27,315 = 858,435$  25

# **Chow Test: Males or Females visit doctors more?**  ## Run a regression with only **Women** data. Use Allgen to collect relevant data for women only. We will do a for loop and keep data if x\_fem is greater than 0. xx <- cbind(x\_fem, x\_docvis, x\_age, x\_edu, x\_married, x\_white\_col, x\_hhkids, x\_hhinc) Allgen = NULL  $\#$  Initialize empty (to collect variables by one sex (f/m) only)  $i \leq -1$  $T$  <- length( $x_f$ em)  $k \leq -ncol(xx)$ for (i in 1:T) { if  $(xx[i,1] > 0)$  { Allgen =  $rbind(Allgen, xx[i,2:k])$ } }  $y_g <$ - Allgen[,1] # Dependent variable: doctor's visits by women only  $x_g < -$  Allgen[,2:(k-1)] 26

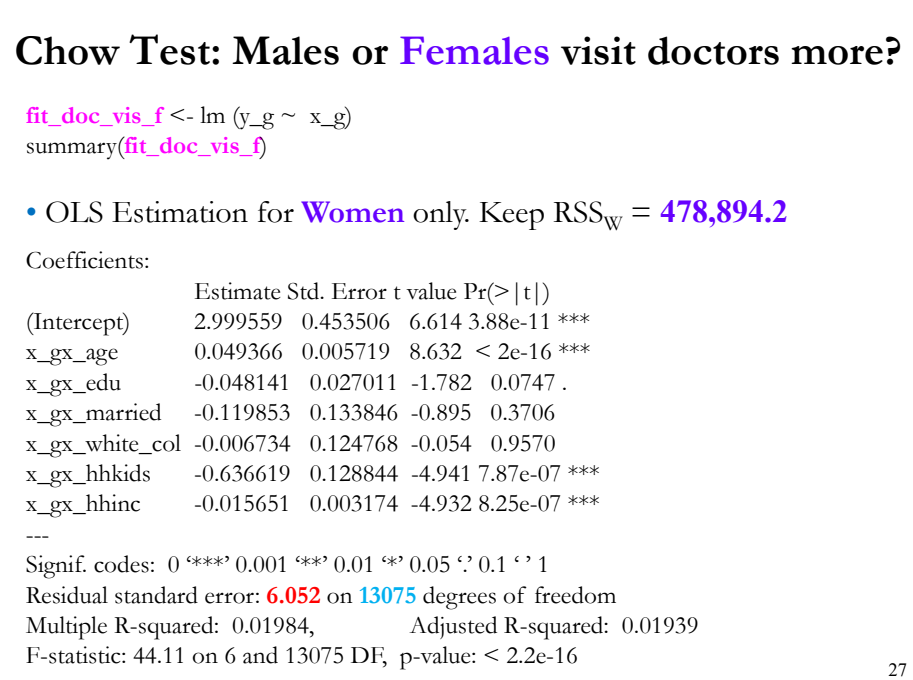

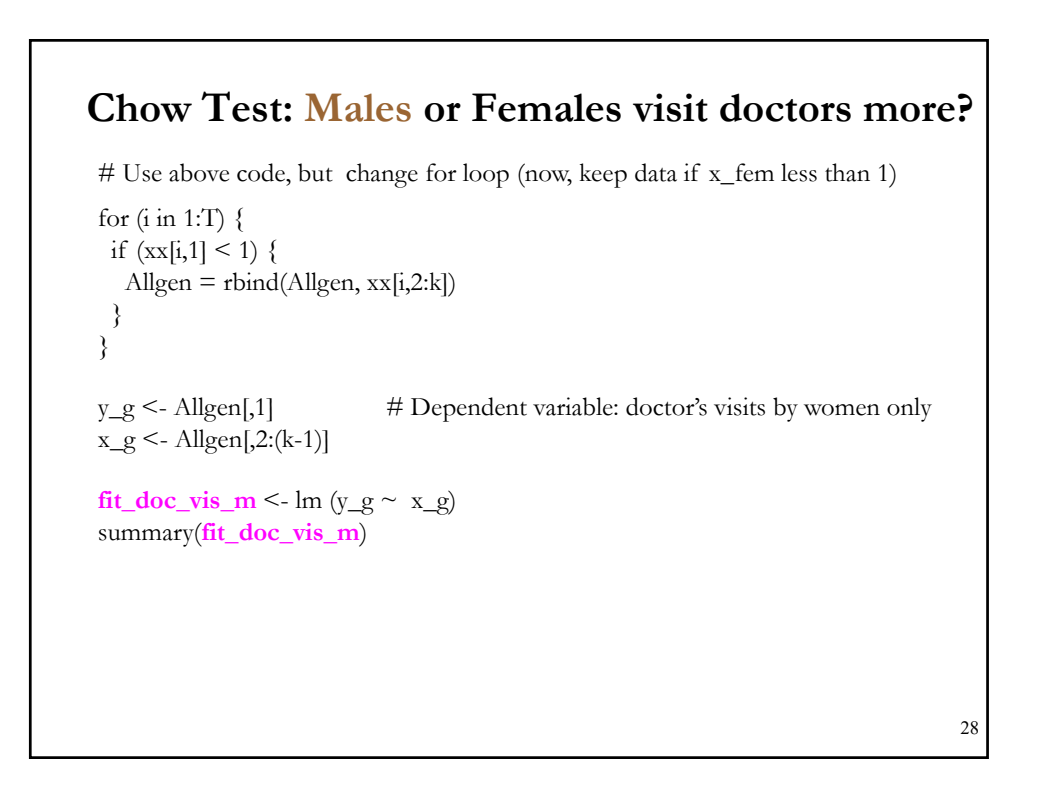

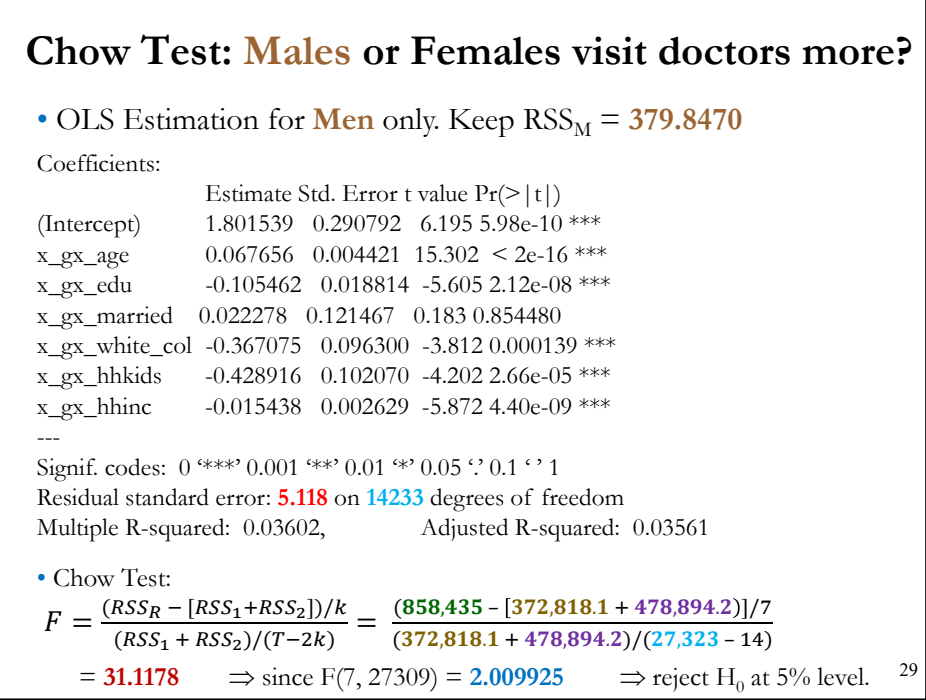

• Suppose there is an event that we think had a big effect on the behaviour of our model. Suppose the event occurred at time  $T_{SB}$ . We think that the before and after behaviour of the model is significantly different. For example, the parameters are different before and after  $T_{SB}$ . That is,

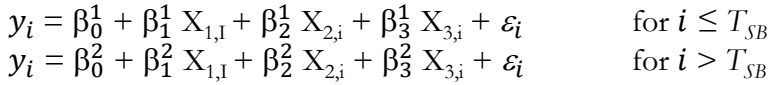

The event caused *structural change* in the model.  $T_{SB}$  separates the behaviour of the model in two regimes/categories ("*before*" & "*after*".)

- A Chow test tests if one model applies to both regimes:  $y_i = \beta_0 + \beta_1 X_{1,i} + \beta_2 X_{2,i} + \beta_3 X_{3,i} + \varepsilon_i$  for all i
- Under  $H_0$  (No *structural change*), the parameters are the same for all *i*. 30

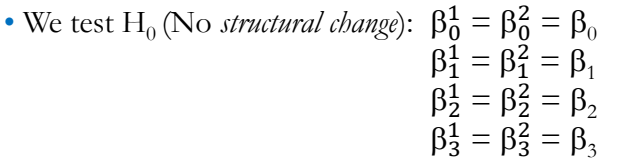

H<sub>1</sub> (structural change): For at least  $k$  (= 0, 1, 2, 3):  $\beta_k^1 \neq \beta_k^2$ 

• What events may have this effect on a model? A financial crisis, a big recession, an oil shock, Covid-19, etc.

• Testing for structural change is the more popular use of Chow tests.

• Chow tests have many interpretations: tests for structural breaks, pooling groups, parameter stability, predictive power, etc.

• One important consideration: *T* may not be large enough. 31

# • We structure the Chow test to test  $H_0$  (No *structural change*), as usual. • Steps for Chow (Structural Change) Test: (1) Run OLS with all the data, with no distinction between regimes. (Restricted or pooled model). Keep  $RSS<sub>R</sub>$ . (2) Run two separate OLS, one for each regime (Unrestricted model):  $-$  Before Date  $T_{SB}$ . Keep RSS<sub>1</sub>. - After Date  $T_{SB}$ . Keep  $RSS_2$ .  $\Rightarrow RSS_U = RSS_1 + RSS_2$ . (3) Run a standard F-test (testing Restricted vs. Unrestricted models):  $F = \frac{(RSS_R - RSS_U)/(k_U - k_R)}{(RSS_U)/(T - k_U)} = \frac{(RSS_R - [RSS_1 + RSS_2])/k}{(RSS_1 + RSS_2)/(T - k_U)}$ **F-Test: Structural Change & Chow Test**

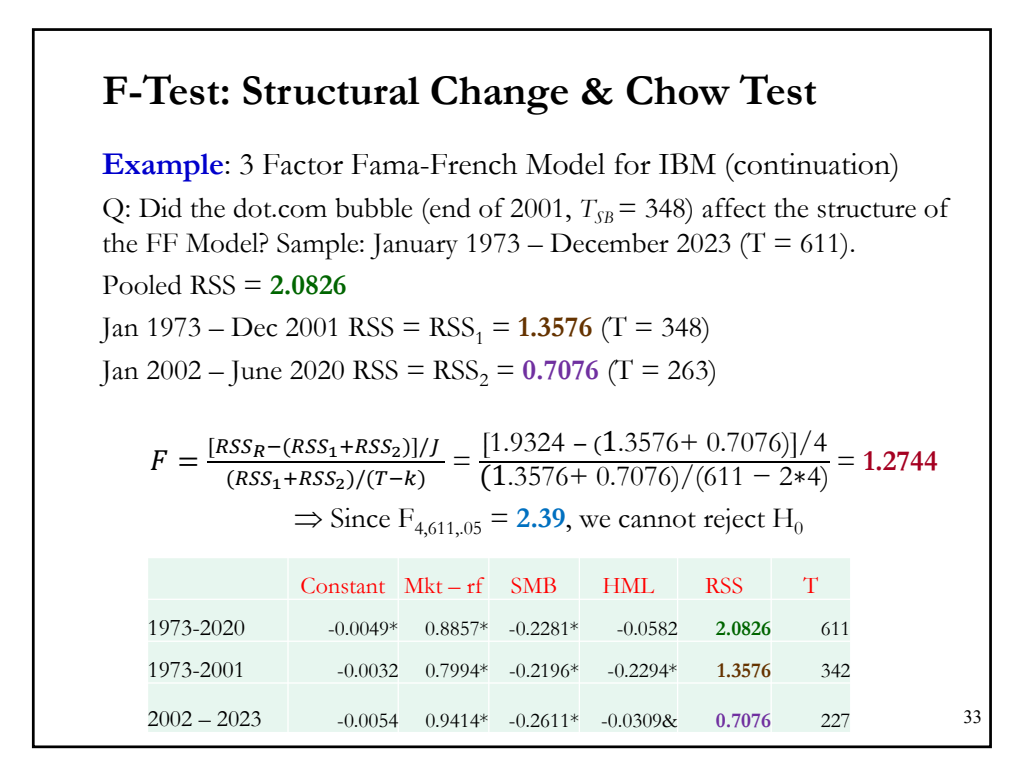

**Example (continuation)**: The R package *sctrucchange* estimates the Chow test. (As usual, you need to install package first.)

>library(sctrucchange)  $> t_s < -348$  $> \text{stest}(\text{ibm_x} \sim \text{Mkt\_RF} + \text{SMB} + \text{HML}, \text{type} = \text{"Chow", point} = \text{t\_s})$ Chow test data:  $ibm_x \sim Mkt_RF + SMB + HML$  $F = 1.2744$ , p-value =  $0.2787$ 

34

**Example:** We test if the Oct 1973 oil shock in quarterly GDP growth rates had an structural change on the GDP growth rate model.

We model GDP the growth rate with an AR(1) model, that is, GDP growth rate depends only on its own lagged growth rate:

$$
y_t = \beta_0 + \beta_1 y_{t-1} + \varepsilon_t
$$

GDP\_da <- read.csv("http://www.bauer.uh.edu/rsusmel/4397/GDP\_q.csv", head=TRUE, sep=",") x\_date <- GDP\_da\$DATE x\_gdp <- GDP\_da\$GDP x\_dummy <- GDP\_da\$D73  $T <$ - length(x\_gdp)  $t_s < 108$  # T<sub>SB</sub> = Oct 1973 lr\_gdp <- log(x\_gdp[-1]/x\_gdp[-T]) T <- length(lr\_gdp) lr\_gdp0 <- lr\_gdp[-1] lr\_gdp1 <- lr\_gdp[-T] 35

 $t_s < -t_s -1$  # Adjust  $t_s$  (we lost the first observation)

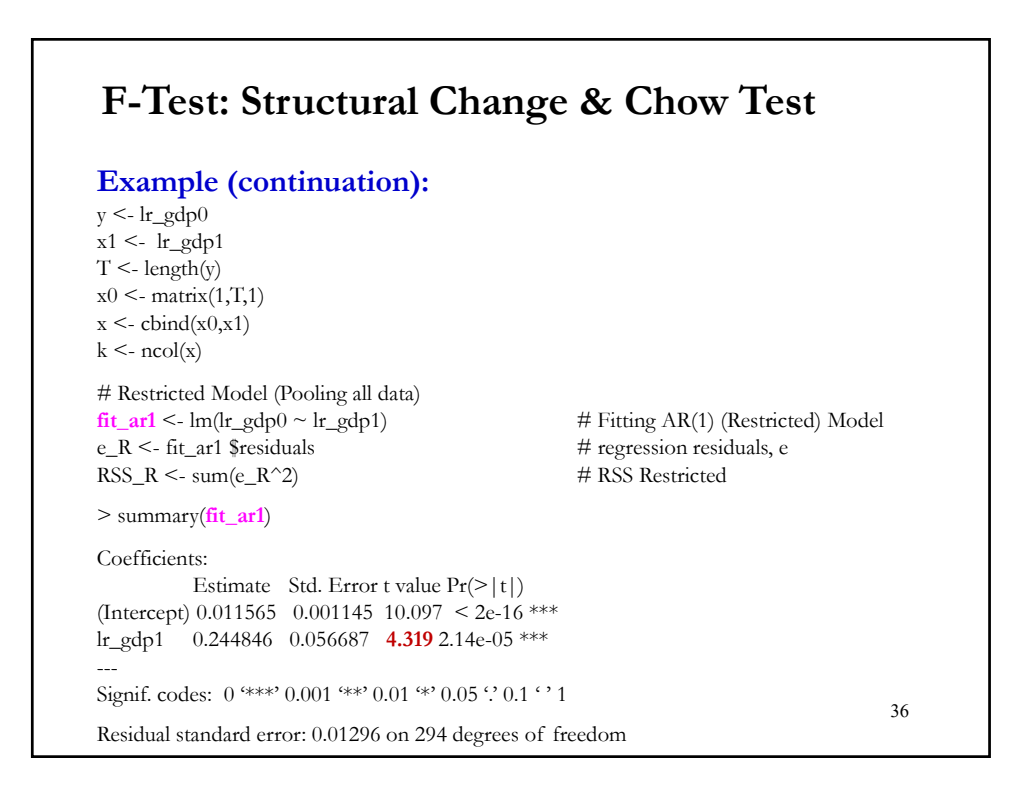

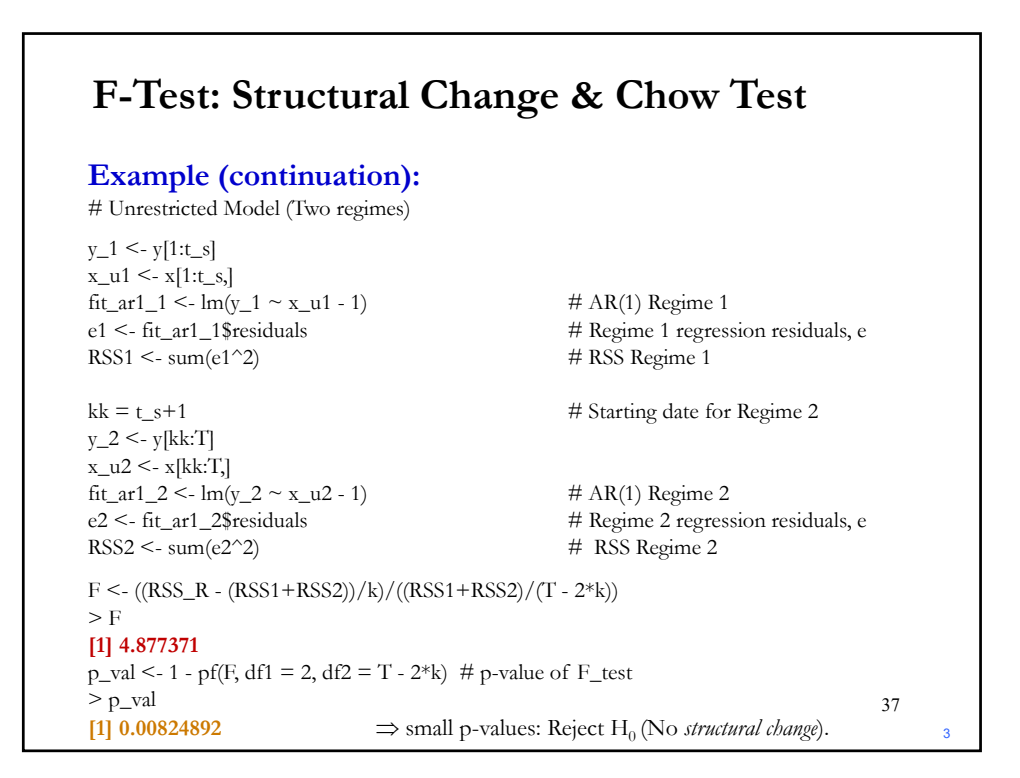